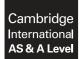

INFORMATION TECHNOLOGY

9626/02 May/June 2017

Paper 2 Practical MARK SCHEME Maximum Mark: 110

Published

This mark scheme is published as an aid to teachers and candidates, to indicate the requirements of the examination. It shows the basis on which Examiners were instructed to award marks. It does not indicate the details of the discussions that took place at an Examiners' meeting before marking began, which would have considered the acceptability of alternative answers.

Mark schemes should be read in conjunction with the question paper and the Principal Examiner Report for Teachers.

Cambridge will not enter into discussions about these mark schemes.

Cambridge is publishing the mark schemes for the May/June 2017 series for most Cambridge IGCSE<sup>®</sup>, Cambridge International A and AS Level and Cambridge Pre-U components, and some Cambridge O Level components.

® IGCSE is a registered trademark.

# Task 1a

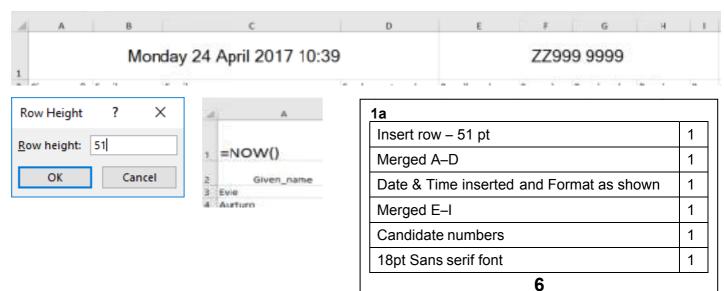

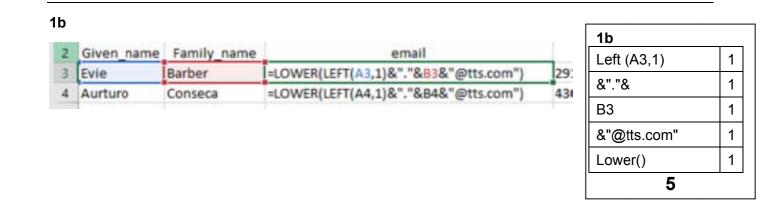

# Cambridge International AS/A Level – Mark Scheme **PUBLISHED**

#### 1c

|      |                      |                  | erating the email addre   | esses | <u>_1c</u>             |
|------|----------------------|------------------|---------------------------|-------|------------------------|
| Dupl | licates can          | be generated     |                           |       | Duplicates possible    |
|      |                      |                  |                           | [1]   | Method to identify     |
|      |                      |                  | ically detect this proble |       | Examples found         |
|      | conditional<br>valid | formatting and   | I highlight duplicate val | ues   | Suggested solution     |
| Ац   | valid                |                  |                           | [1]   | 4                      |
| Give | an examp             | le of an email a | address that is affected  |       |                        |
| Rhy  | 's I                 | Manning r.       | .manning@tts.com          |       |                        |
| Rog  | jer 🚺                | Manning r.       | manning@tts.com           |       |                        |
|      |                      |                  |                           | [1]   |                        |
| Sua  | pest a meth          | nod of correctin | a this address            |       |                        |
|      |                      |                  | adding a number or a le   | etter |                        |
|      |                      |                  |                           | [1]   |                        |
| Plac | e screensh           | ots of the corre | ected email addresses.    |       |                        |
| 30   | Roger                | Manning          | ro.manning@tts.com        | 1     |                        |
| 13   | Rhys                 | Manning          | r.manning@tts.com         |       |                        |
| 107  | Hatas                | Imre             | h.imre@tts.com            | -     | 1c                     |
| 120  | Hajnalka             | Imre             | hj.imre@tts.com           |       | Example of solution 1  |
|      |                      |                  |                           |       | Rhys/Roger Corrected 1 |
|      |                      |                  |                           | [3]   | , ,                    |
|      |                      |                  |                           | [3]   | Imre(S) Corrected 1    |

#### 1d

| 2 | Given name | Family name | Email             | Employ | Payroll number                                  | Pay scale | Branch code | B |
|---|------------|-------------|-------------------|--------|-------------------------------------------------|-----------|-------------|---|
| 0 | Evie       | Barber      | e.barber@tts.com  | 2914   | =UPPER(LEFT(A3,1)&LEFT(B3,2))&D3&TEXT(G3,"000") | C3        | 32          | Ā |
|   | Aurturo    | Conseca     | a.conseca@tts.com | 4300   | =UPPER(LEFT(A4,1)&LEFT(B4,2))&D4&TEXT(G4,"000") | 81        | 32          | A |

# =UPPER(LEFT(A3,1)&LEFT(B3,2))&D3&TEXT(G3,"000")

| 1d          |             |   |  |  |  |
|-------------|-------------|---|--|--|--|
| Upper()     | Upper()     |   |  |  |  |
| Left (A3,1) | Left (A3,1) |   |  |  |  |
| &Left(B3,2) | &Left(B3,2) |   |  |  |  |
| &D3&        |             | 1 |  |  |  |
| TEXT() or   | Nested IF() | 1 |  |  |  |
| G3          | (and Works) | 1 |  |  |  |
| ,"000"      | (max 2/3)   | 1 |  |  |  |
|             | 7           |   |  |  |  |

3

# Cambridge International AS/A Level – Mark Scheme **PUBLISHED**

#### 1e

Pay =VLOOKUP(LEFT(F3,1),TTSPay\_Scales.xlsxl\$A\$2:\$J\$8,MATCH(VALUE(RIGHT(F3,1)),TTSPay\_Scales.xlsxl\$A\$2:\$J\$2,0),0)

| 1e         |   |  |  |  |  |  |
|------------|---|--|--|--|--|--|
| Vlookup()  | 1 |  |  |  |  |  |
| Left(F3,1) | 1 |  |  |  |  |  |
| Full Range | 1 |  |  |  |  |  |
| Final ,0   | 1 |  |  |  |  |  |
| <b>4</b>   |   |  |  |  |  |  |

| 1e            |   |
|---------------|---|
| Match()       | 1 |
| Right()       | 1 |
| (F3,1)        | 1 |
| Range Top row | 1 |
| ,0            | 1 |
| 5             |   |

| 1 | A          | 8           | c                 | D                 | E              | F.        | G           | н       | 1        |
|---|------------|-------------|-------------------|-------------------|----------------|-----------|-------------|---------|----------|
| 1 | Given_name | Family_name | email             | Employment number | Payroll number | Pay Scale | Branch Code | Branch  | Pay      |
| 2 | Evie       | Barber      | e.barber@tts.com  | 2914              | EBA2914032     | C3        | 32          | Antwerp | € 28,400 |
| з | Aurturo    | Conseca     | a.conseca@tts.com | 4300              | ACO4300032     | B1        | 32          | Antwerp | € 26,000 |
|   |            |             |                   |                   |                |           |             |         |          |

**1e** Euros & 0 d.p. **1** 

# Cambridge International AS/A Level – Mark Scheme **PUBLISHED**

1f Filter out Es

(no deletion)

1

1f

| 2   | Given 💌 | Family - | Email 💌            | Employr * | Payroll n |
|-----|---------|----------|--------------------|-----------|-----------|
| 12  | Joel    | Knight   | j.knight@tts.com   | 9875      | JKN98750  |
| 59  | Harumi  | Valencia | h.valencia@tts.com | 4440      | HVA4440   |
| 105 | Endre   | Mekek    | e.mekek@tts.com    | 7395      | EME7395   |

| Antwerp Total   | =SUBTOTAL(109,I3:I19) |
|-----------------|-----------------------|
| Antwerp Average | =SUBTOTAL(101,13:119) |
|                 |                       |
|                 |                       |
| Antwerp Total   | =SUBTOTAL(9,13:119)   |

| 1f                         |          |
|----------------------------|----------|
| Efficient subtotal formula | 1        |
| Efficient averages         | 1        |
| Correct Subtotals          | 1        |
| Correct averages           | 1        |
| All branches subtotalled   | 1        |
| 5                          | <u> </u> |

| Antwerp ⊺otal     | € | 452,100 |
|-------------------|---|---------|
| Antwerp Average   | € | 28,256  |
| Marseille Total   | € | 456,300 |
| Marseille Average | € | 28,519  |
| Porto Total       | € | 270,700 |
| Porto Average     | € | 30,078  |
| Barcelona Total   | € | 289,800 |
| Barcelona Average | € | 28,980  |
| Gdansk Total      | € | 559,700 |
| Gdansk Average    | € | 27,985  |
| Naples Total      | € | 451,100 |
| Naples Average    | € | 30,073  |
| Split Total       | € | 322,400 |
| Split Average     | € | 29,309  |
| Tirana Total      | € | 484,300 |
| Tirana Average    | € | 28,488  |
| Amsterdam Total   | € | 584,500 |
| Amsterdam Average | € | 29,225  |
| Hamburg Total     | € | 392,700 |
| Hamburg Average   | € | 28,050  |

# 1g

| Total Pay   | Antwerp   | +TTSMerge2.xlsx1\$i\$19 |
|-------------|-----------|-------------------------|
|             | Marseille | =TTSMerge2.xlsx1\$I\$37 |
|             | Porto     | TTSMerge2.xlsx1\$i548   |
|             | Barcelona | «TTSMerge2.xlsx1\$i561  |
|             | Gdansk.   | +TTSMerge2.xlsx1\$i\$83 |
|             | Naples    | =TTSMerge2.xlsx1t100    |
|             | Split     | #TTSMerge2.xisx1t114    |
|             | Tirana    | =TTSMerge2.xlsx3(133    |
|             | Amsterdam | #TTSMerge2.xlsx1i155    |
|             | Hamburg   | #TTSMerge2.xlsx1i1.71   |
| Average Pay | Antwerp   | =TTSMerge2.xlsx1\$i\$20 |
|             | Marseille | =TTSMerge2.xlsx1\$I\$38 |
|             | Porto     | =TTSMerge2.xlsx1\$I\$49 |
|             | Barcelona | =TTSMerge2.xlsx1\$i\$62 |
|             | Gdansk    | «TTSMerge2.xisx1\$I\$84 |
|             | Naples    | +TTSMerge2.xisx1i101    |
|             | Split     | +TTSMerge2.xisxli115    |
|             | Tirana    | «TTSMerge2.xlsx8i134    |
|             | Amsterdam | «TTSMerge2.xlsx8i156    |
|             | Hamburg   | =TTSMerge2.slss1i172    |

| 1g                                   |   |  |
|--------------------------------------|---|--|
| All branch totals shown              | 1 |  |
| Branches Total linked to TTSMerge    | 1 |  |
| All branch averages shown            | 1 |  |
| Branches Averages linked to TTSMerge | 1 |  |
| 4                                    |   |  |

# Cambridge International AS/A Level – Mark Scheme PUBLISHED

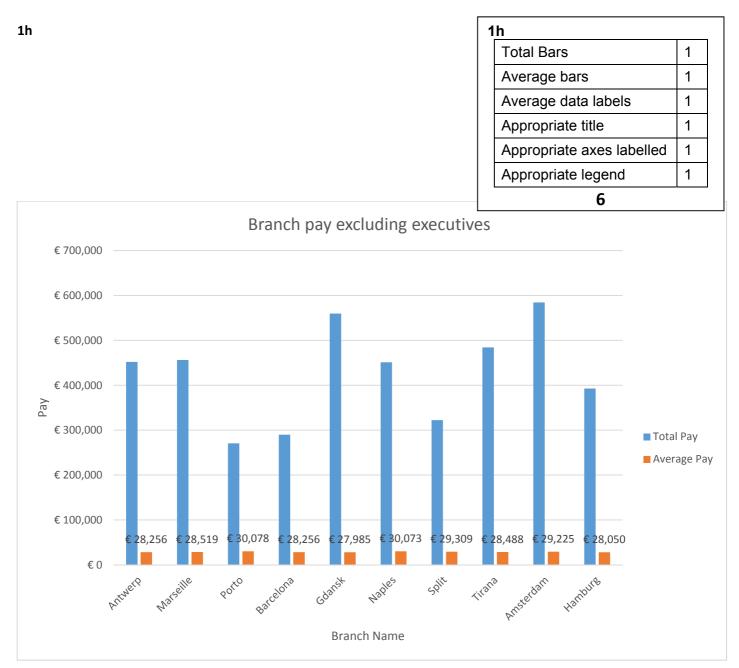

### Task 1i

What is the difference between a spreadsheet function and a spreadsheet formula?

| A function is a built in calculation or operation                                  |  |
|------------------------------------------------------------------------------------|--|
| A formula is entered by a user and may consist of several functions and operations |  |
|                                                                                    |  |

[2]

Give an example of each from your TTSMerge file.

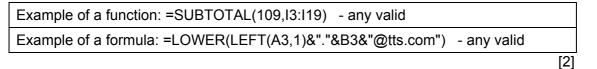

Task 2

| 16:19 -1280 x 720         | 1 | Jan-18 Caption  | 1 | Leaves clip          | 1 |
|---------------------------|---|-----------------|---|----------------------|---|
| Correct transitions       | 1 | 2 secs          | 1 | Trimmed              | 1 |
| Title clip                | 1 | Same position   | 1 | 5secs                | 1 |
| 4 secs                    | 1 | Both White      | 1 | A chance toCaption   | 1 |
| Protecting Nature Caption | 1 | Both 48pt       | 1 | Same font            | 1 |
| 2 secs                    | 1 | Both Sans-Serif | 1 | Same position        | 1 |
| Centred                   | 1 |                 |   |                      |   |
| Flowers clip              | 1 | Bee clip        | 1 | January 2018 caption | 1 |
| Trimmed                   | 1 | Correct trim    | 1 | Remainder of clip    | 1 |
| 7 secs                    | 1 | London Caption  | 1 | Black                | 1 |
| An internationalCaption   | 1 | After 1 sec     | 1 | Same font – 48pt     | 1 |
| Same font                 | 1 | 3 secs          | 1 | Position(Both)       | 1 |
| • **                      | 1 |                 |   |                      |   |
| Same position             |   |                 |   |                      |   |

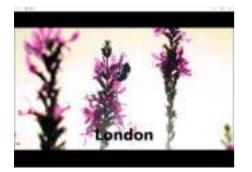

| Property         | Vakie            |  |
|------------------|------------------|--|
| Description      |                  |  |
| Title            |                  |  |
| Subthe           |                  |  |
| Rating           | 我我我放弃            |  |
| Tags             |                  |  |
| Comments         |                  |  |
| Video            |                  |  |
| Length           | 00:00:21         |  |
| Prane width      | 1200             |  |
| Frane height     | 720              |  |
| Data rate        | 8069kbps         |  |
| Total bitrate    | 8245dgm          |  |
| Prame rate       | 29 frames/second |  |
| Audio            |                  |  |
| Bit rate         | 1766bps          |  |
| Channels         | 2 (steres)       |  |
| Audo sample rate | 42 8-12          |  |

## Cambridge International AS/A Level – Mark Scheme **PUBLISHED**

Task 3

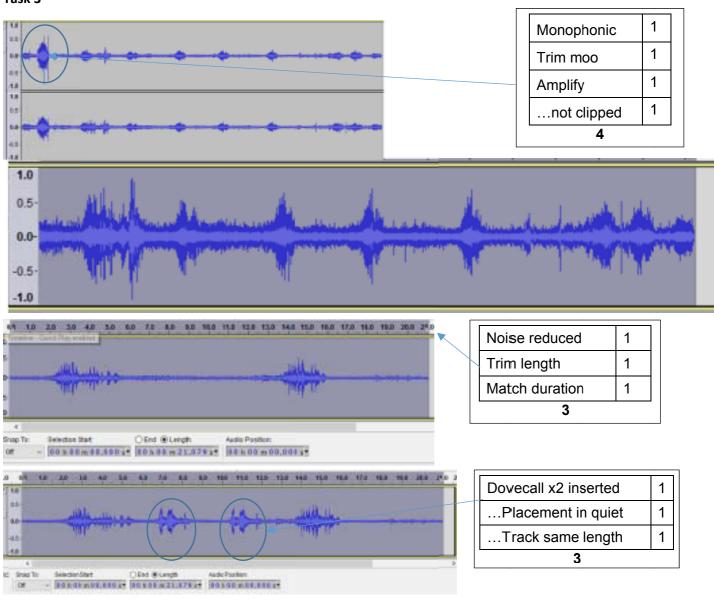

| Soundtrack saved as Soundtrack128.mp3 at 128kbs | 1 |
|-------------------------------------------------|---|
| Soundtrack added to movie                       | 1 |

[2]

### Cambridge International AS/A Level – Mark Scheme PUBLISHED

Task 3b

| Enter the size of the DoveCall128.mp3 file | 27 KB  |
|--------------------------------------------|--------|
| Enter the size of the DoveCall256.mp3 file | 54 KB  |
| Enter the size of the DoveCall.wav file    | 140 KB |
|                                            | [3]    |

Explain the difference in these file sizes.

DoveCall128.mp3 is a compressed file exported with a bit rate of 128 kbps.

DoveCall256.mp3 is a compressed file exported with a higher bit rate so more data is saved and the file is bigger.

DoveCall.wav is the original unprocessed recording so all the data is saved resulting in the biggest file size.

Give an advantage of each of the two file types.

All the data is preserved in a .WAV file so processing can be carried out on the original recording.

.MP3 files are compressed so file sizes are smaller.

[2]

[3]